## **Zadanie 42. Wiązka zadań** *Podział tablicy* Rozważamy następujący algorytm. *Dane*:

tablica liczb naturalnych  $T[1.. n]$ 

```
Algorytm:
```

```
x \leftarrow T[1]i \leftarrow 0i \leftarrow n+1wykonuj 
          wykonuj 
             j \leftarrow j-1(*) dopóki T[j] > xwykonuj
             i \leftarrow i+1(**) dopóki T[i] < xjeżeli i < j 
(***) zamień(T[i], T[i])w przeciwnym razie 
                zakończ
```
**Uwaga:** funkcja *zamień*(T[i], T[j]) zamienia miejscami wartości T[i] oraz T[j].

### **42.1.**

Przeanalizuj działanie algorytmu i podaj łączną liczbę operacji porównania, jakie zostaną wykonane w wierszach oznaczonych (\*) i (\*\*) dla danych zapisanych w poniższej tabeli:

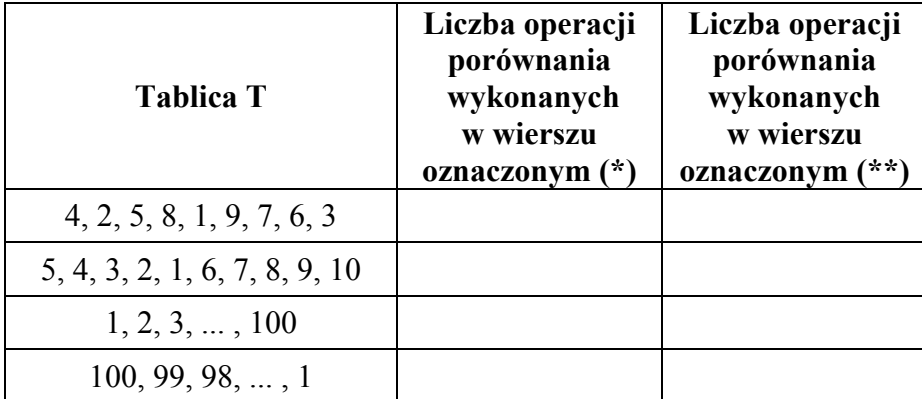

### **42.2.**

Przeanalizuj działanie algorytmu i podaj łączną liczbę operacji zamiany, jakie zostaną wykonane w wierszu oznaczonym (\*\*\*) dla danych zapisanych w poniższej tabeli:

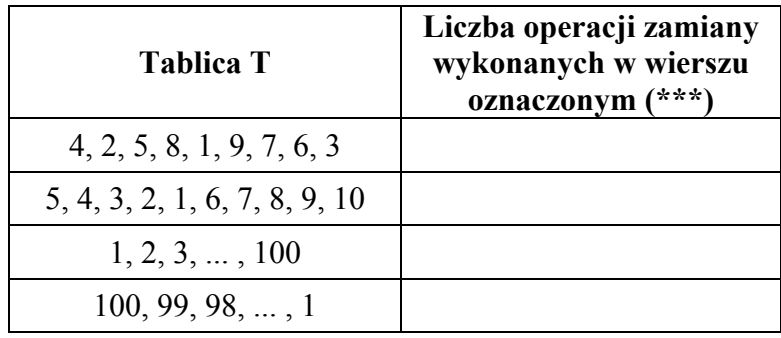

Publikacja opracowana przez zespół koordynowany przez **Renatę Świrko** działający w ramach projektu *Budowa banków zadań* realizowanego przez Centralną Komisję Egzaminacyjną pod kierunkiem Janiny Grzegorek.

#### **Autorzy**

dr Lech Duraj dr Ewa Kołczyk Agata Kordas-Łata dr Beata Laszkiewicz Michał Malarski dr Rafał Nowak Rita Pluta Dorota Roman-Jurdzińska

### **Komentatorzy**

prof. dr hab. Krzysztof Diks prof. dr hab. Krzysztof Loryś Romualda Laskowska Joanna Śmigielska

# **Opracowanie redakcyjne**

Jakub Pochrybniak

#### **Redaktor naczelny**  Julia Konkołowicz-Pniewska

*Zbiory zadań* opracowano w ramach projektu *Budowa banków zadań*, Działanie 3.2 Rozwój systemu egzaminów zewnętrznych, Priorytet III Wysoka jakość systemu oświaty, Program Operacyjny Kapitał Ludzki

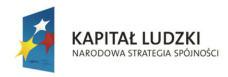

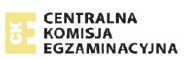

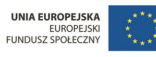